МЕЖГОСУДАРСТВЕННОЕ ОБРАЗОВАТЕЛЬНОЕ УЧРЕЖДЕНИЕ ВЫСШЕГО ОБРАЗОВАНИЯ «БЕЛОРУССКО-РОССИЙСКИЙ УНИВЕРСИТЕТ»

Кафедра «Экономика и управление»

# **ОРГАНИЗАЦИЯ И УПРАВЛЕНИЕ ПРЕДПРИЯТИЕМ В МАШИНОСТРОЕНИИ**

*Методические рекомендации к практическим занятиям для студентов специальности 1-36 01 04* **«***Оборудование и технологии высокоэффективных процессов обработки материалов***»** *очной формы обучения*

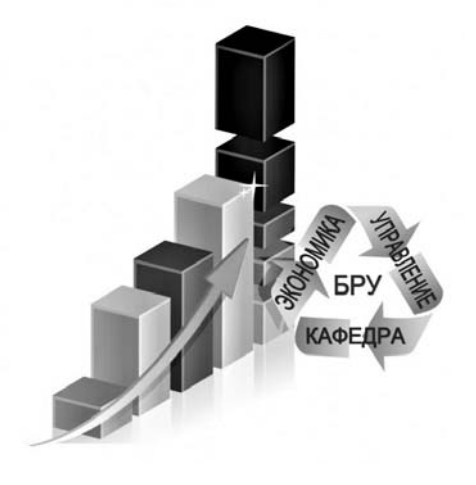

Могилев 2022

#### Рекомендовано к изданию учебно-методическим отделом Белорусско-Российского университета

Одобрено кафедрой «Экономика и управление» «24» декабря 2021 г., протокол № 5

Составитель канд. экон. наук, доц. А. Г. Барановский

Рецензент канд. техн. наук, доц. Т. В. Пузанова

Даны темы практических занятий по курсу «Организация и управление предприятием в машиностроении», задачи для решения, методические указания по их выполнению, а также список литературы.

Учебно-методическое издание

# ОРГАНИЗАЦИЯ И УПРАВЛЕНИЕ ПРЕДПРИЯТИЕМ В МАШИНОСТРОЕНИИ

Ответственный за выпуск И. В. Ивановская Корректор А. А. Подошевко Компьютерная верстка Н. П. Полевничая

Подписано в печать . Формат  $60 \times 84/16$ . Бумага офсетная. Гарнитура Таймс. Печать трафаретная. Усл.-печ. л. Уч.-изд. л. Тираж 36 экз. Заказ №

> Издатель и полиграфическое исполнение Межгосударственное образовательное учреждение высшего образования «Белорусско-Российский университет». Свидетельство о государственной регистрации издателя, изготовителя, распространителя печатных изданий № 1/156 от 07.03.2019. Пр-т Мира, 43, 212022, г. Могилев.

> > Белорусско-Российский университет, 2022

# **Содержание**

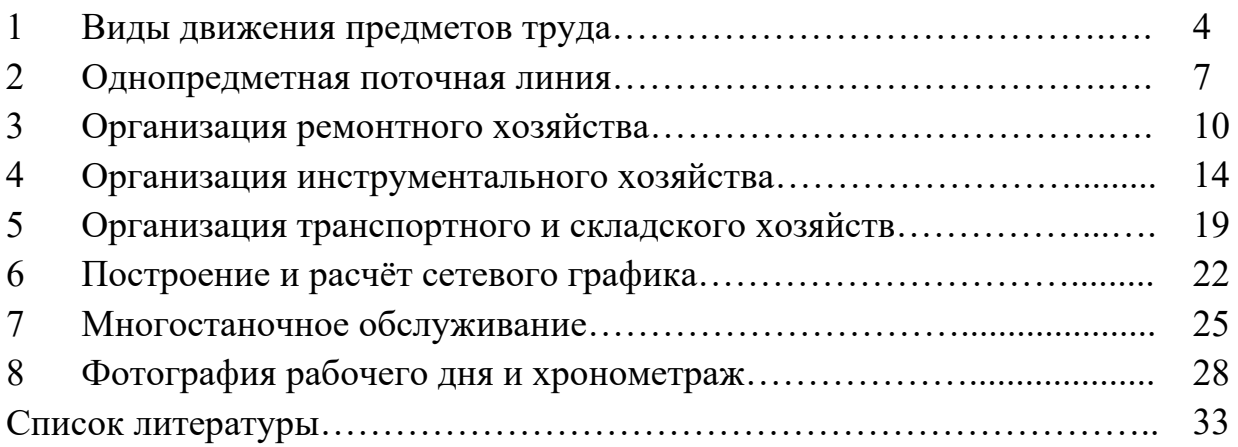

# **1 Виды движения предметов труда**

При изготовлении партии одинаковых предметов труда может использоваться один из видов движения предметов по операциям: последовательный, параллельный и параллельно-последовательный.

Технологический цикл обработки деталей при последовательном виде движения определяется по формуле

$$
T_{\rm II}^{\rm nocn} = n \sum_{i=1}^{m} \frac{t_i}{c_i},\tag{1.1}
$$

где *n* – число деталей в партии, шт.;

 $t_i$  – норма времени на *i*-й операции, мин;

*<sup>i</sup> c* – число рабочих мест на *i*-й операции.

Параллельный вид движения – это такой порядок передачи предметов труда, при котором каждая деталь (транспортная партия) передаётся на последующую операцию немедленно после окончания обработки на предыдущей операции.

Общая длительность технологического цикла определяется по формуле

$$
T_{\text{II}}^{nap} = p \sum \frac{t_i}{c_i} + (n - p) \left( \frac{t_i}{c_i} \right) \text{max},\tag{1.2}
$$

где *р* – величина транспортной (передаточной) партии, шт.

Параллельно-последовательный вид движения – это такой порядок передачи предметов труда, при котором выполнение последующей операции начинается до окончания обработки всей партии на предыдущей операции, т. е. имеется параллельность выполнения операций.

Общая продолжительность технологического цикла при параллельнопоследовательном виде движения определяется по формуле

$$
T_{II}^{nap.\text{-}nocn} = n \sum_{i=1}^{m} \frac{t_i}{c_i} - (n-p) \cdot \sum_{i=1}^{m-1} \left(\frac{t_i}{c_i}\right) \text{min},\tag{1.3}
$$

где  $\sum_{i=1}^{m-1} \left( \frac{t_i}{t_i} \right)$ min  $\sum_{i=1}^{m-1}$  $\sum_{i=1}^r \left( \begin{array}{c} \boldsymbol{\iota}_i \\ \boldsymbol{\iota}_c \end{array} \right)$  $\int$  $\setminus$  $\overline{\phantom{a}}$  $\setminus$  $\sum_{m=1}^{m}$  $\iota$ <sup> $=$ 1</sup>  $\setminus C$ <sub>*i*</sub> *i c*  $\left(t_{i}\right)$ min – сумма минимальных (коротких) технологических циклов из

каждой пары смежных операций.

Длительность технологического цикла можно определить графически.

При построении графика последовательного вида движения партии деталей *n* (на примере четырёх операций) длительность цикла определяется по средней длительности каждой операции  $(t_i/c)$  (рисунок 1.1).

Правила построения графика при параллельном виде движения предметов труда:

- строится технологический цикл по первой транспортной партии (детали) на всех операциях без пролёживания между ними;

- на операции с самым продолжительным операционным циклом строится цикл проведения работ по всей партии *п* без перерывов;

- для всех транспортных партий (деталей), кроме первой, достраиваются операционные циклы на всех операциях, кроме самой продолжительной.

Пример построения графика при параллельном виде движения, если в партии и три передаточных партии р, приведён на рисунке 1.2.

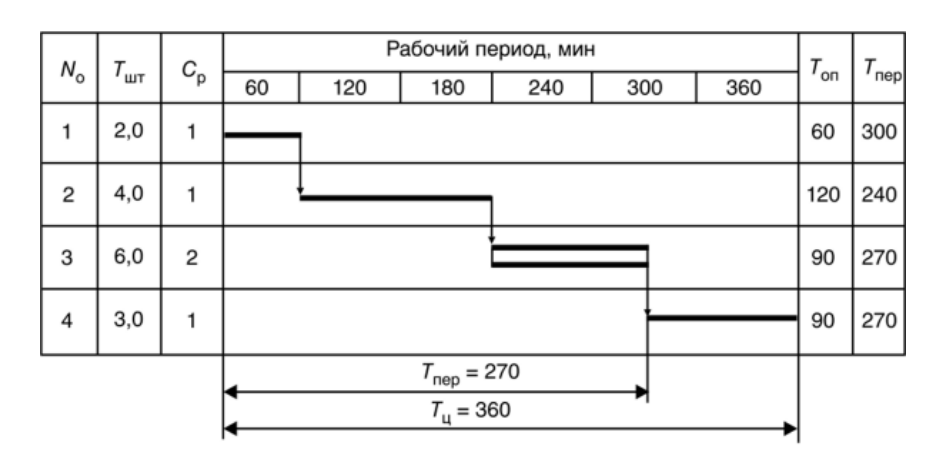

Рисунок 1.1 - График последовательного вида движения

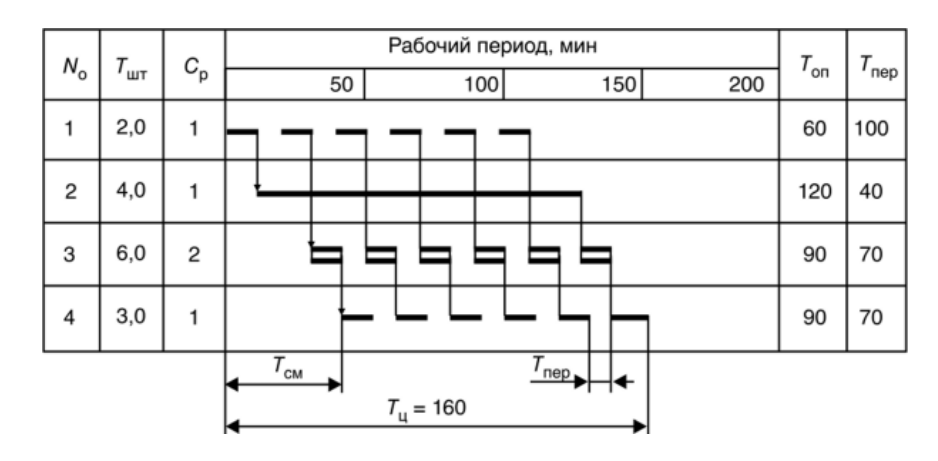

Рисунок 1.2 – График параллельного вида движения

При организации параллельно-последовательного движения возможны два варианта сочетания смежных операционных циклов:

1) последующая операция длиннее предыдущей, тогда обработка первой детали на следующей операции может быть начата сразу же после обработки на предыдущей операции;

2) последующая операция короче предыдущей, тогда начало обработки первой детали на последующей операции устанавливается таким образом, чтобы к моменту окончания обработки последней детали партии на предыдущей операции на последующей были обработаны все детали этой партии, кроме последней.

В примере, когда  $(t_1/c_1) < (t_2/c_2); (t_2/c_2) > (t_3/c_3); (t_3/c_3) < (t_4/c_4),$ график параллельно-последовательного движения имеет вид, представленный на рисунке 1.3.

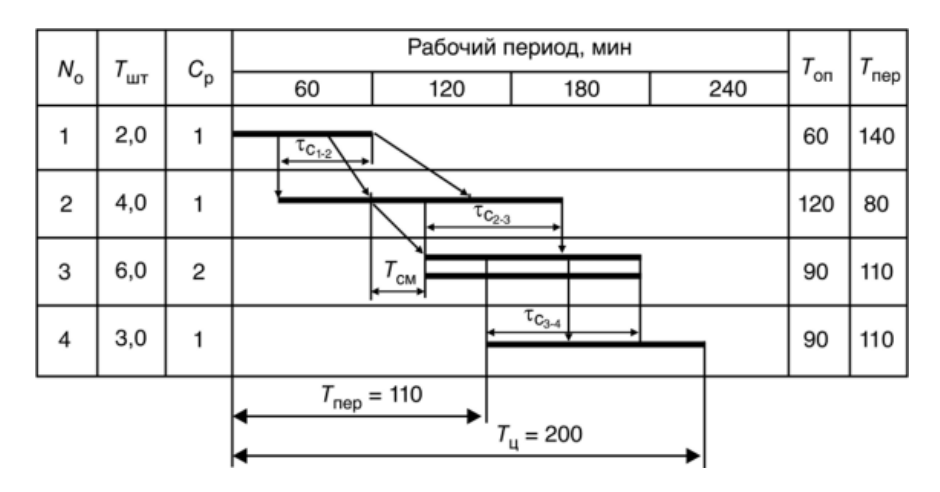

Рисунок 1.3 – График параллельно-последовательного вида движения

Для определения длительности производственного цикла сложного процесса необходимо по данным схемы сборки изделия построить цикловой график. Для этого предварительно должна быть определена длительность циклов изготовления каждой отдельной сборочной единицы.

Общая продолжительность производственного цикла сложного изделия определяется как сумма циклов по наиболее продолжительной цепочке циклов взаимосвязанных простых процессов.

*Задача 1.* Партия деталей – 4 шт. Передаточная партия – 1 шт. Четыре операции. Нормы времени по операциям:  $t_1 = 2$  мин,  $t_2 = 1$  мин,  $t_3 = 3$  мин,  $t_4 = 1$  мин. На каждой операции по одному станку. По всем видам движения предметов труда аналитически и графически определить длительность производственного цикла.

*Задача 2.* Величина обрабатываемой партии – 20 шт. На каждой операции одно рабочее место. Нормы времени по операциям приведены в таблице 1.1.

Таблица 1.1 – Исходные данные

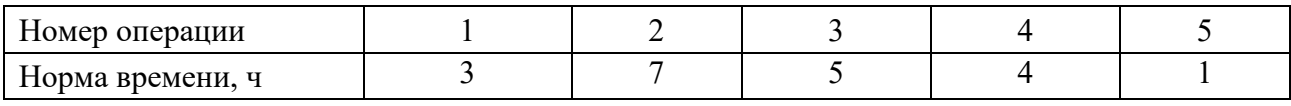

Исследовать, какое влияние на длительность технологического цикла при параллельном и параллельно-последовательном видах движения предметов труда оказывают:

– изменение величины обрабатываемой партии: 10, 5, 4, 2 и 1;

– изменение последовательности выполнения операций. Варианты последовательности: первый – исходный; второй – поменять местами операции 1 и 2; третий - расположить операции по возрастающей продолжительности; четвёртый - расположить операции по убывающей продолжительности;

– вторую операцию разделить на две (трёхминутную и четырёхминутную);

– на второй операции три рабочих места, а на четвёртой – два. Величину передаточной партии при этом принять 1.

Сформулировать выводы о влиянии факторов на длительность производственного пикла.

Задача 3. Собирается механизм, состоящий из двух узлов и деталей. Исходные данные представлены в таблицах 1.2 и 1.3.

Построить схему сборки, цикловой график и определить общую продолжительность изготовления сборочных единиц, а также установить сроки запуска в производство всех деталей и узлов, если срок окончания изготовления изделия 1 ноября.

Таблица 1.2 - Длительность цикла изготовления деталей

| Деталь                    |  |   | $-1$ | $\overline{\phantom{0}}$ |  |
|---------------------------|--|---|------|--------------------------|--|
| Длительность цикла        |  | ∸ |      |                          |  |
| изготовления деталей, дн. |  |   |      |                          |  |

Таблица 1.3 - Длительность производственных циклов сборки узлов

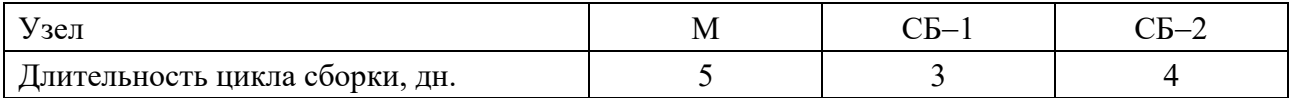

# 2 Однопредметная поточная линия

Основным звеном поточного производства является поточная линия - совокупность специализированных рабочих мест (оборудования), на которых производственные операции выполняются с характерными признаками поточного производства.

Такт потока (выпуска) – интервал времени, через который периодически производится выпуск изделий или заготовок определённого наименования, типоразмера и исполнения. Определяется такт по формуле

$$
r = \frac{\Phi_{\pi} \cdot 60}{N},\tag{2.1}
$$

где  $\Phi_{\pi}$  – действительный фонд времени работы поточной линии (за сутки, смену) с учётом регламентированных перерывов, ч;

 $N$  – программа запуска (выпуска) изделий в натуральном выражении за этот же период времени, шт.

Рабочий такт поточной линии определяется по формуле

$$
T_s = \frac{(T_{c_M} - T_{nep})n}{N_s},
$$
\n(2.2)

где *Т<sub>см</sub>* – сменный фонд времени, мин;

*Тпер* – регламентированные перерывы (можно принять 20…30 мин);

*n* – сменность работы поточной линии;

*Nз* – суточная программа запуска, шт.

Число рабочих мест на *i*-й операции поточной линии определяется по формуле

$$
c_{p_i} = \frac{t_i}{r},\tag{2.3}
$$

где *<sup>i</sup> t* штучное время на выполнение *i*-й операции, мин.

Коэффициент загрузки рабочих мест (оборудования) на каждой операции определяется по формуле

$$
k_{_{3_i}} = \frac{c_{_{p_i}}}{c_{_{n_i}}},\tag{2.4}
$$

где  $c_{n_i}$  – принятое число рабочих мест на *i*-й операции.

В поточном производстве различают технологический, транспортный, страховой и оборотный заделы.

Межоперационная величина оборотного задела определяется как разность количества предметов труда по операциям за определённый период времени, а его максимальное значение рассчитывается по формуле

$$
Z_{o\delta}^{\max} = \frac{T \cdot c_i}{t_i} - \frac{T \cdot c_{i+1}}{t_{i+1}},
$$
\n(2.5)

где *T* период работы на смежных операциях при неизменном количестве работающего оборудования, мин;

 $c_i, c_{i+1}$  – число единиц оборудования (рабочих мест) на смежных (*i*-й и *i*+1) операциях в течение периода *T* ;

 $t_i$ ,  $t_{i+1}$  – норма времени на этих операциях.

*Задача.* На поточной линии обрабатывается ведущая шестерня. Необходимо:

 определить такт линии, потребное число рабочих мест на операциях и их загрузку (см. формулы (2.1)–(2.4));

составить план-график работы оборудования и рабочих на линии;

 определить штат рабочих на линии, учитывая возможность совмещения, и установить регламент работы для рабочих-совместителей;

рассчитать величину оборотных заделов и составить график их движения.

Суточная программа для линии – 400 шт., линия работает в две смены, период комплектования задела – смена. Технологический процесс представлен в таблице 2.1.

Все расчеты свести в таблицу 2.2, которая представляет собой стандарт-план работы поточной линии.

Таблица 2.1 – Технологический процесс

| Операция                         | Норма времени, мин |  |  |  |
|----------------------------------|--------------------|--|--|--|
| 1 Фрезеровать торец              | 7,7                |  |  |  |
| 2 Предварительно обточить        | 3,1                |  |  |  |
| 3 Обточить конус                 | 1,8                |  |  |  |
| 4 Окончательно обточить          |                    |  |  |  |
| 5 Нарезать зубья шестерни        | 11,4               |  |  |  |
| 6 Предварительно шлифовать шейки | 2,4                |  |  |  |
| 7 Фрезеровать резьбу             | 0,6                |  |  |  |

Таблица 2.2 – Стандарт-план работы оборудования и рабочих на прямоточной линии

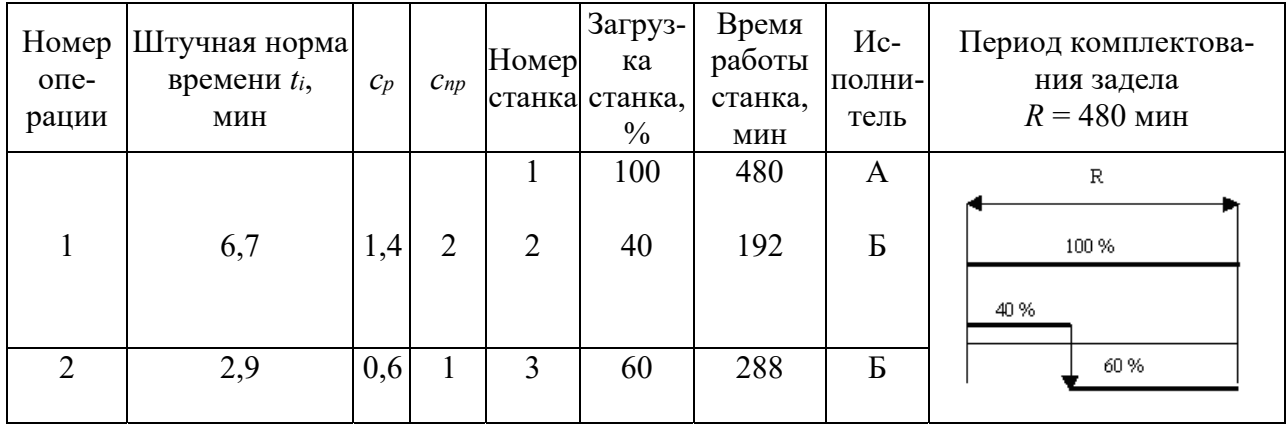

Рассчитаем заделы для приведенного фрагмента стандарт-плана линии.

Между операциями два отрезка времени с неизменным составом работающих станков:

 $T_{12}^{\text{I}}$  = 192 мин (480 × 0,4), когда на первой операции работает два станка, а на второй  $-0$  (станок выключен);

 $T_{12}^{\text{II}} = 288$  мин (480 × 0,6) – на первой операции работает один станок (второй остановлен) и на второй операции тоже один станок (включён).

$$
Z_{oo_{1,2}}^{\mathrm{I}} = \frac{192 \cdot 2}{6,7} - \frac{192 \cdot 0}{2,9} \approx 57.
$$
  

$$
Z_{oo_{1,2}}^{\mathrm{II}} = \frac{288 \cdot 1}{6,7} - \frac{288 \cdot 1}{2,9} \approx -57.
$$

Тогда  $Z_{\sigma_{0.2}}^{\text{I}} + Z_{\sigma_{0.2}}^{\text{II}} = 57 + (-57) = 0.$ 

Движение оборотных заделов на линии может быть показано графически в виде эпюр на рисунке 2.1

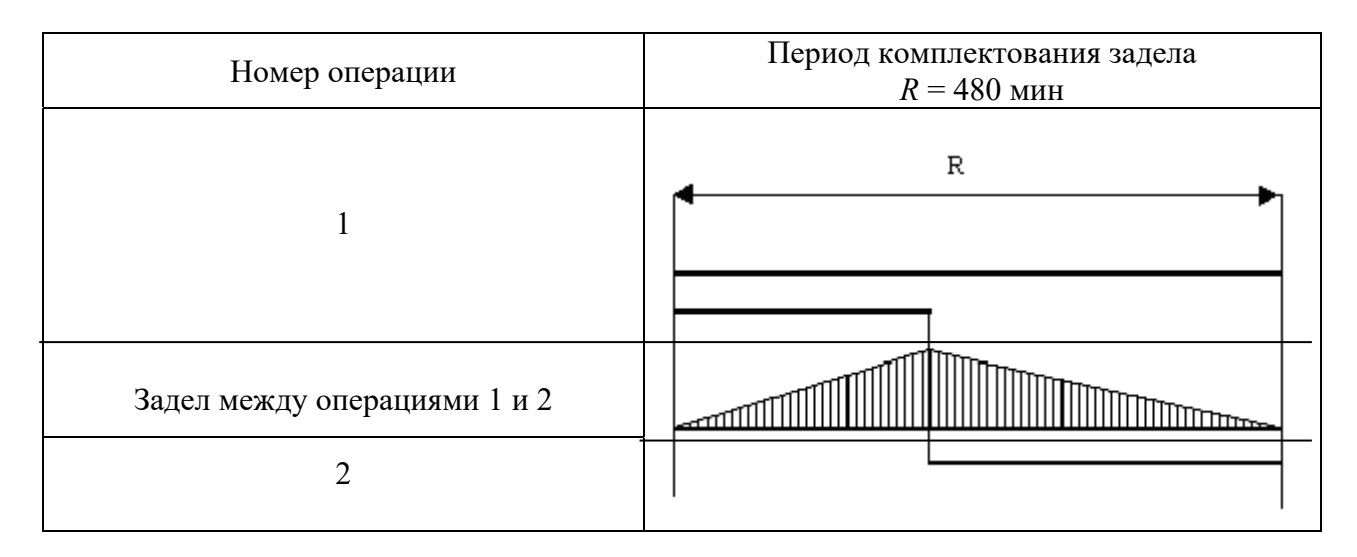

Рисунок 2.1 – График движения межоперационных оборотных заделов

# 3 Организация ремонтного хозяйства

Для предупреждения нерациональных потерь в производстве и сокращения затрат на ремонт служит система планово-предупредительного ремонта (система ППР). В ее основе заложены работы по техническому обслуживанию (ТО) оборудования и по выполнению плановых ремонтов - текущих (малых) (T), средних (C) и капитальных (K).

Длительность ремонтного цикла определяется по формуле

$$
T_{pq} = A \cdot \beta_n \cdot \beta_w \cdot \beta_y \cdot \beta_m, \qquad (3.1)
$$

где А - нормативное время работы станка в течение ремонтного цикла (для металлорежущих станков - 16800 ч);

 $\beta_{n}$  - коэффициент, учитывающий тип производства (для массового и крупносерийного - 1, для серийного - 1,3, для мелкосерийного и единичного - 1,5);

 $\beta_{\nu}$  - коэффициент, учитывающий род обрабатываемого материала для металлорежущих станков нормальной точности (при обработке стали - 1,0, алюминиевых сплавов – 0,75, чугуна и бронзы – 0,8);

 $\beta_{n}$  – коэффициент, учитывающий условия эксплуатации оборудования (для металлорежущих станков в нормальных условиях механического цеха при работе металлическим инструментом - 1,1, для станков, работающих абразивным инструментом без охлаждения,  $-0,7$ );

 $\beta_m$  - коэффициент, учитывающий особенности весовой характеристики станков (для лёгких и средних металлорежущих станков - 1,0, для крупных и тяжёлых – 1,35, для особо тяжёлых и уникальных – 1,7).

Межремонтный период определяется по формуле

$$
T_{_{Mp}} = \frac{T_{_{pu}}}{n_c + n_m + 1},\tag{3.2}
$$

где *n<sub>c</sub>*, *n*<sub>*m*</sub> − число средних и текущих ремонтов на один ремонтный цикл соответственно.

Межосмотровой период (периодичность технического обслуживания) определяется по формуле

$$
T_{\scriptscriptstyle{mo}} = \frac{T_{\scriptscriptstyle{pu}}}{n_c + n_{\scriptscriptstyle{m}} + n_{\scriptscriptstyle{mo}} + 1},\tag{3.3}
$$

где *п<sub>то</sub>* − число осмотров за ремонтный цикл.

Трудоёмкость ремонтных работ и технического обслуживания в течение ремонтного цикла рассчитывается по количеству и сложности установленного оборудования, продолжительности и структуре ремонтного цикла, утверждённым нормам затрат труда на единицу ремонтной сложности по формуле

$$
T_{p} = \sum_{1}^{n_{k}} r_{k} \cdot t_{k} + \sum_{1}^{n_{c}} r_{c} \cdot t_{c} + \sum_{1}^{n_{r}} r_{m} \cdot t_{m} + \sum_{1}^{n_{mo}} r_{mo} \cdot t_{mo}, \qquad (3.4)
$$

где *кr* , *сr* , *<sup>т</sup>r* , *то r* − количество ремонтных единиц (категория сложности) оборудования соответствующих ремонтных работ;

 $t_{\kappa}$ ,  $t_c$ ,  $t_m$ ,  $t_{\text{mo}}$  – нормы времени на одну ремонтную единицу капитального, среднего, текущего ремонта и технического обслуживания (таблица 3.2).

Простои оборудования из-за ремонта *i*-го вида определяются по нормам простоя в ремонте и количеству ремонтных единиц ремонтируемого оборудования по формуле

$$
\Pi_{pi} = H_{npi} \cdot r_i. \tag{3.5}
$$

Простои оборудования из-за ремонта *i*-го вида определяются по нормам простоя в ремонте (таблица 3.3) и количеству ремонтных единиц ремонтируемого оборудования по формуле

$$
\Pi_{pi} = H_{npi} \cdot r_i,\tag{3.6}
$$

где *Нnpi* − норма простоя в ремонте на одну ремонтную единицу по *i*-му виду ремонтных работ (таблица 3.3), сут;

*ir* − количество ремонтных единиц оборудования по *i*-м видам ремонтных работ.

Структура ремонтного цикла, т. е. перечень последовательных работ по ремонту и техническому обслуживанию оборудования, приведена в таблице 3.1.

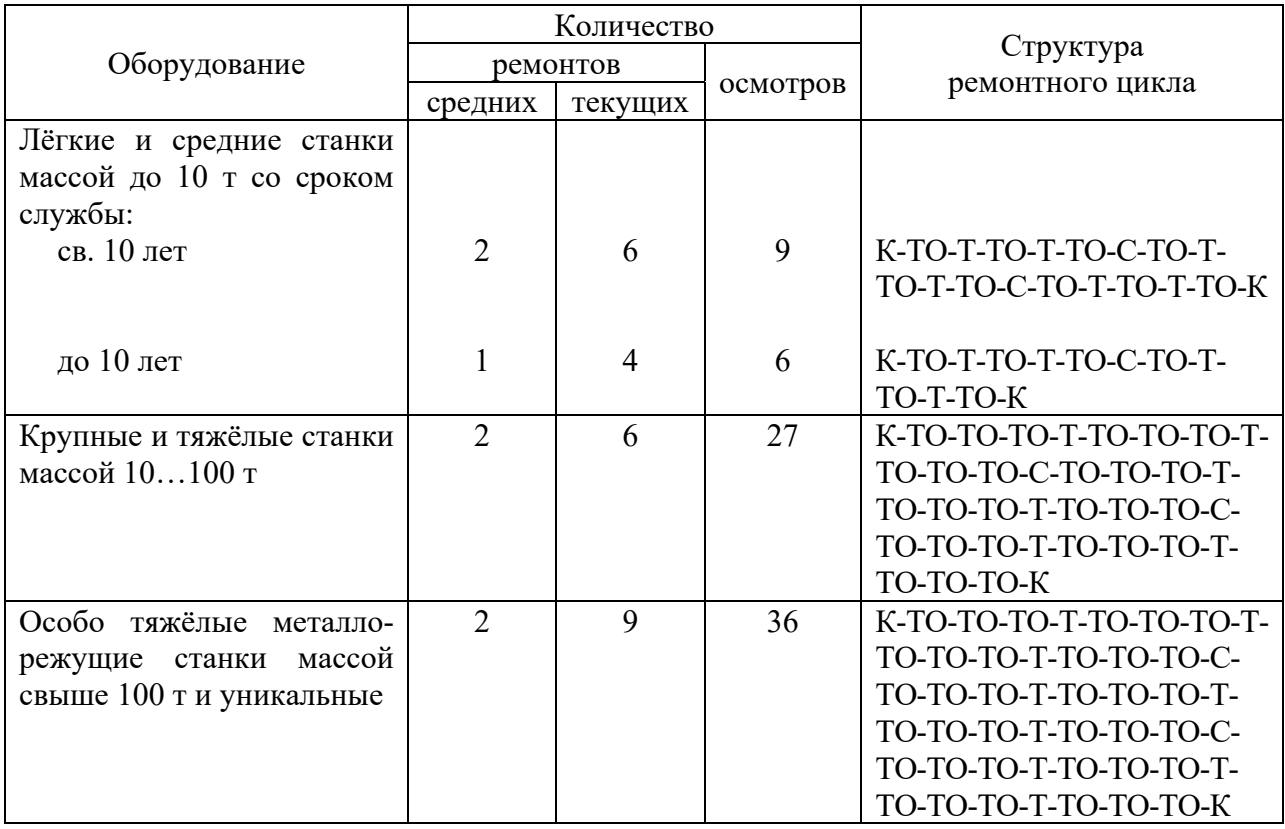

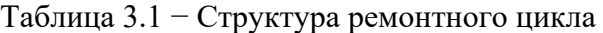

Таблица 3.2 − Нормы времени ремонтных работ на одну ремонтную единицу

|                                      | Норма времени, ч    |                     |                                             |       |  |  |  |
|--------------------------------------|---------------------|---------------------|---------------------------------------------|-------|--|--|--|
| Ремонтная операция                   | Слесарные<br>работы | Станочные<br>работы | Прочие работы<br>(окрасочные,<br>сварочные) | Всего |  |  |  |
| обслуживание<br>Техническое<br>перед | 1,0                 | 0,1                 |                                             | 1,1   |  |  |  |
| капитальным ремонтом                 |                     |                     |                                             |       |  |  |  |
| Техническое обслуживание             | 0,75                | 0,1                 |                                             | 0,85  |  |  |  |
| Текущий (малый) ремонт               | 4,0                 | 2,0                 | 0,1                                         | 6,1   |  |  |  |
| Средний ремонт                       | 16,0                | 7,0                 | 0,5                                         | 23,5  |  |  |  |
| Капитальный ремонт                   | 25,0                | 10,0                | 2,0                                         | 35,0  |  |  |  |

Величина трудоёмкости ремонтных работ и технического обслуживания является основой для определения численности ремонтных рабочих:

$$
H_p = \frac{T_p^{200}}{\Phi_o \cdot K_e},\tag{3.7}
$$

где *Тё<sup>о∂</sup> –* годовая трудоёмкость ремонтных работ и технического обслуживания, ч;

*Фд* − годовой действительный фонд времени работы одного рабочего, ч;

 $K_{\rm g}$  – коэффициент выполнения норм выработки,  $K_{\rm g} = 1,05...1,2$ .

Таблица 3.3 − Нормы простоя в ремонте на одну ремонтную единицу

В сутках

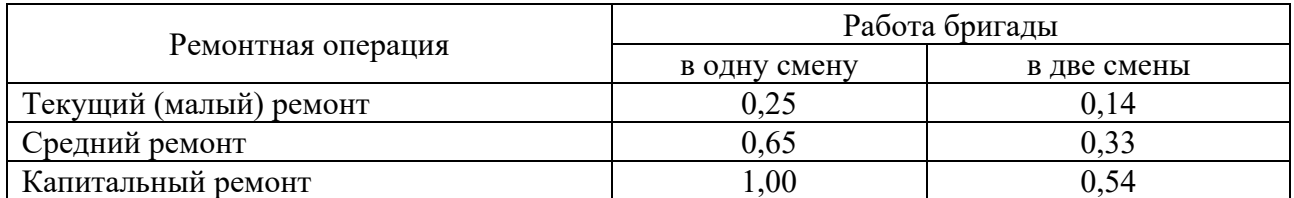

*Задача 1.* Рассчитать длительность ремонтного цикла, межремонтного и межосмотрового периодов группы станков, работающих в условиях механического цеха крупносерийного производства, по данным таблицы 3.4. Станки работают в две смены.

Таблица 3.4 – Исходные данные к задаче 1

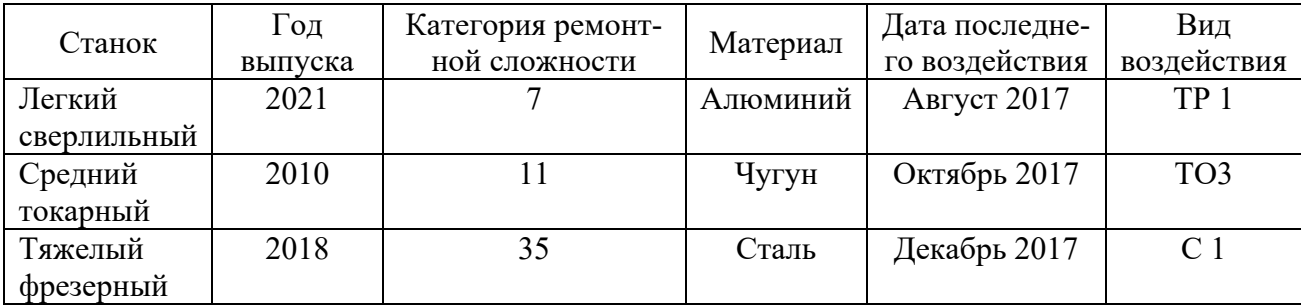

Построить план-график ремонтных работ станка (рисунок 3.1) на текущий год. Определить трудоёмкость ремонтных работ и численность ремонтных рабочих.

*Задача 2.* Длительность ремонтного цикла станка составляет 9 лет. Структура ремонтного цикла включает кроме одного капитального ремонта два средних, ряд текущих ремонтов и периодических осмотров. Длительность межремонтного периода составляет 1 год, а периодичность технического обслуживания – 6 месяцев. Определить количество текущих ремонтов и осмотров.

*Задача 3.* Рассчитать годовую трудоёмкость ремонтных работ в механическом цехе, если согласно графикам ремонта в данном году производятся следующие работы по данным таблицы 3.5.

Определить число ремонтных рабочих в цехе, если действительный годовой фонд времени работы рабочего равен 1780 ч.

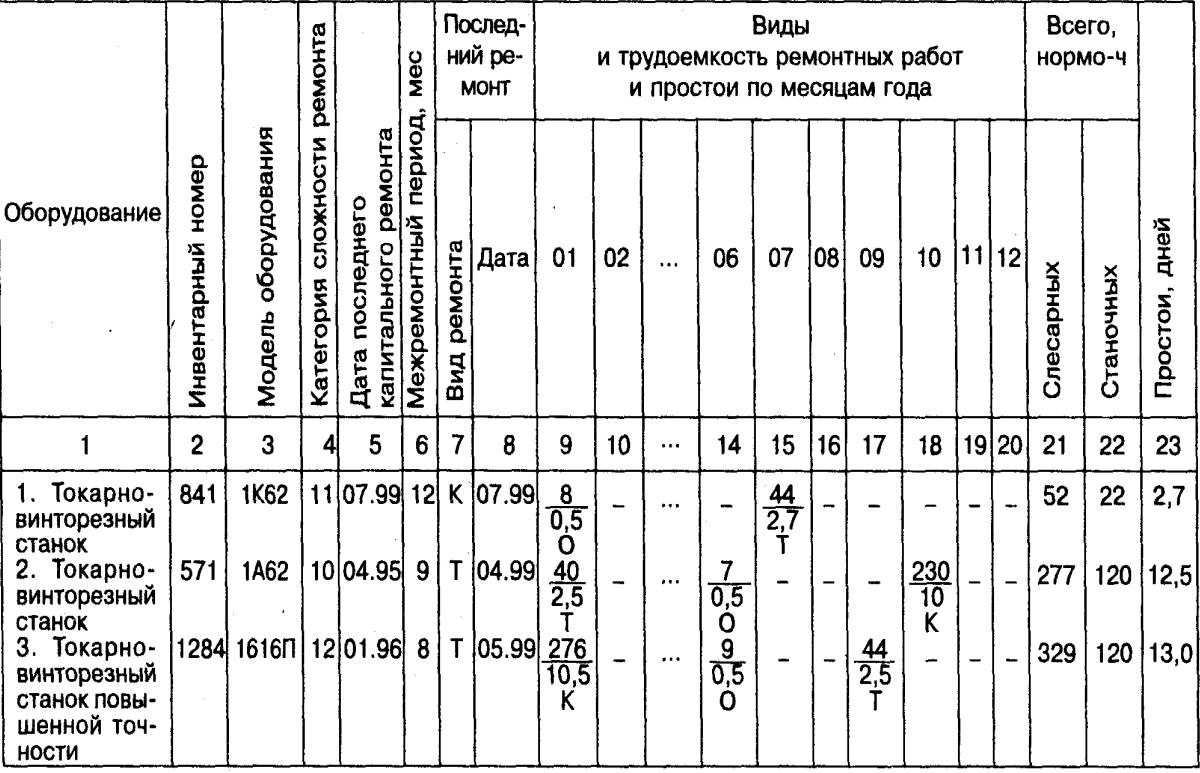

#### Годовой план-график ремонта оборудования по механическому цеху на 2000 г.

Примечания. 1. К - капитальный ремонт; Т - текущий ремонт; О -осмотр. 2. В числителе приведена трудоемкость

Рисунок 3.1 – План-график ремонтных работ

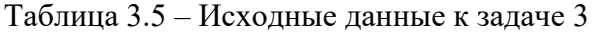

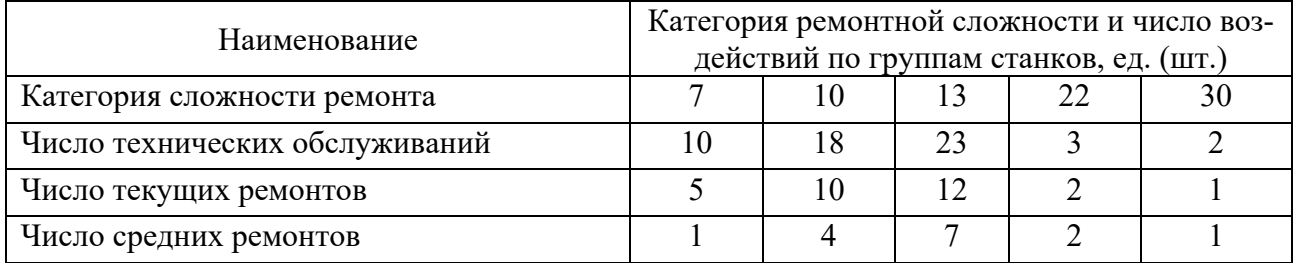

# **4 Организация инструментального хозяйства**

Инструментальное хозяйство на предприятии создается для выполнения работ по обеспечению производства инструментом и технологической оснасткой, организации их хранения, эксплуатации и ремонта.

Расчет расхода режущего инструмента осуществляется по формуле

$$
K_p = \frac{N \cdot t_{\scriptscriptstyle{M}} \cdot n_{\scriptscriptstyle{H}}}{60 \cdot T_{\scriptscriptstyle{u}3H} (1 - R)},\tag{4.1}
$$

где *Kр* – количество режущего инструмента определенного типоразмера, шт.;

*N* – число деталей, обрабатываемых данным инструментом по годовой программе, шт.;

*<sup>м</sup>t* – машинное время на одну деталеоперацию, мин;

*<sup>н</sup> n* – число инструментов, одновременно работающих на станке, шт.;

*Тизн* – машинное время работы инструмента до полного износа, ч;

*R* – коэффициент преждевременного износа инструмента (принимается  $R = 0.05$ .

Машинное время работы инструмента до полного износа определяется по формуле

$$
T_{u_{3H}} = \left(\frac{L}{l} + 1\right) t_{cm},\tag{4.2}
$$

где *L* – допустимая величина стачивания рабочей части инструмента при заточках, мм;

*l* – средняя величина снимаемого слоя при каждой заточке, мм;

 $t_{cm}$  – стойкость инструмента, т. е. машинное время его работы между двумя переточками, ч.

Расход инструмента может быть установлен на основе нормы расхода на какую-либо единицу (например, на 1000 деталей):

$$
K_p = \frac{N \cdot H_p}{n_p},\tag{4.3}
$$

где *Н <sup>р</sup>* – норма расхода инструмента на расчетную единицу;

*<sup>р</sup> n* – количество деталей, принятое за расчетную единицу, шт.

Расчет потребности в мерительном инструменте определяется по формуле

$$
K_{\scriptscriptstyle M} = \frac{N \cdot a_{\scriptscriptstyle \rm g} \cdot n_{\scriptscriptstyle \rm ex}}{n_{\scriptscriptstyle \rm np.u.} (1 - R)},\tag{4.4}
$$

где *<sup>в</sup> a* – количество измерений на одну деталь;

 $n_{av}$  – выборочность контроля (в десятичных долях);

 $n_{np.u.}$  – количество измерений, выдерживаемых данным инструментом до полного износа.

Для калибров и скоб норма износа опредлеляется по формуле

$$
n_{np.u.} = v \cdot a_q \cdot B \cdot a_p,\tag{4.5}
$$

где *v* − коэффициент допустимого средневероятного износа мерителя (около 0,7);

*<sup>q</sup> a* – величина допустимого износа мерителя по ГОСТу, мкм;

*B* – норма стойкости мерителя (число измерений на 1 мкм износа мерителя);

 $a_p$  – допустимое число ремонтов мерителя до полного износа,  $a_p = 2$ .

Размер цехового оборотного фонда инструмента определяется по формуле

$$
Z_{u} = Z_{p.u} + Z_{p.s} + Z_{\kappa}, \tag{4.6}
$$

где *Z*<sub>*рм* – количество инструмента, находящегося на рабочих местах, шт.;</sub>

*Zр з*. – количество режущего инструмента, находящегося в заточке и восстановлении, шт.;

*Zк* – количество режущего инструмента, находящегося в инструментальнораздаточных кладовых, шт.

Количество инструмента на рабочих местах при его периодической подаче определяется по формуле

$$
Z_{p_M} = \frac{T_M}{T_c} C_{np} \cdot n_{\mu} + C_{np} (1 + K_s), \qquad (4.7)
$$

где *Т <sup>м</sup>* – периодичность подачи инструмента к рабочим местам, ч;

*Тс* – периодичность смены инструмента на станке, ч;

*<sup>н</sup> n* – количество инструментов, одновременно применяемых на одном рабочем месте;

*Кз* – коэффициент резервного запаса инструмента на каждом рабочем месте (величина *Кз* на однорезцовых станках равна 1, а на многорезцовых − 2−4).

Периодичность смены инструмента определяется по формуле

$$
T_c = \frac{t_{um}}{t_{M}} t_{cm},
$$
\n(4.8)

где  $t_{\text{num}}$  – штучное время на операцию, мин;

*<sup>м</sup>t* – машинное время на операцию, мин.

Количество инструмента, находящегося в заточке, определяется по формуле

$$
Z_{p.3} = \frac{T_{3}}{T_{M}} C_{np} \cdot n_{H}, \qquad (4.9)
$$

где *Тз* – время от поступления инструмента с рабочего места в инструментально-раздаточную кладовую до возвращения его из заточки (для простого инструмента  $T<sub>z</sub> = 8$  ч, а для сложного –  $T<sub>z</sub> = 16$  ч).

Количество режущего инструмента, находящегося в запасе в инструментально-раздаточной кладовой, определяется следующим образом:

$$
Z_{k} = Q_{p} \cdot t_{n} (1 + K_{3});
$$

$$
Z_{\kappa} = Q_p \cdot t_{\kappa} \left( 1 + K_s \right), \tag{4.10}
$$

где *Qp* – среднесуточнй расход инструмента за период между очередными его поступлениями из центрального инструментального склада, шт.;  $Q_p$ = $K_{_p}/360;$ 

*нt* – периодичность поставки инструмента из центрального инструментального склада в инструментально-раздаточную кладовую цеха (как правило, поставки производятся 2 раза в месяц, т. е.  $t_{\mu} = 15$  дн.);

*Кз* – коэффициент резервного (страхового) запаса инструмента в инструментально-раздаточной кладовой (принимается  $K<sub>2</sub> = 0,1$ ).

Норма запаса инструмента на центральном инструментальном складе устанавливается в соответствии с системой «минимум – максимум» (рисунок 4.1).

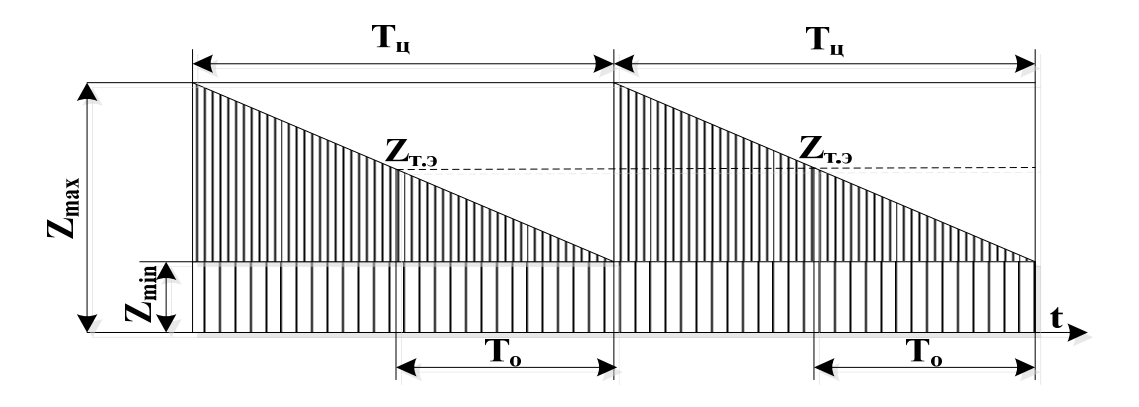

Рисунок 4.1 − График изменения запаса инструмента в центрально-инструментальном складе (ЦИС) по системе «минимум – максимум»

По системе «минимум – максимум» создают три нормы запаса:

1) минимальная норма запаса  $Z_{\text{min}}$  создается на случай задержки исполнения заказа на изготовление инструмента или перерасхода его цехами (по практическим данным в зависимости от величины расхода инструмента):

$$
Z_{\min} = Z_{\text{cmp}} \tag{4.11}
$$

2) норма запаса, соответствующая точке заказа *Zт.з*., при которой выдается заказ на изготовление или приобретение очередной партии инструмента:

$$
Z_{m.s} = Z_{\min} + T_0 \cdot Q_p, \qquad (4.12)
$$

где *То* – период времени между моментом выдачи заказа и поступлением инструмента на центральный инструментальный склад, дн.;

*Q<sup>р</sup>* – среднедневной расход инструмента за период исполнения заказа;

3) максимальная норма запаса Z<sub>max</sub> достигается в момент поступления заказа инструмента и определяется по формуле

$$
Z_{\text{max}} = Z_{\text{min}} + T_0 \cdot Q_p, \qquad (4.13)
$$

где  $T_u$  – время между двумя поступлениями партий инструмента (длительность цикла), дн.

Задача 1. Производственная программа цеха  $1000 + I \cdot 100$  изделие в год, в каждом изделии 10 деталей обрабатываются режущим инструментом.  $I$  – номер студента по списку группы.

Необходимые исходные данные представлены в таблице 4.1.

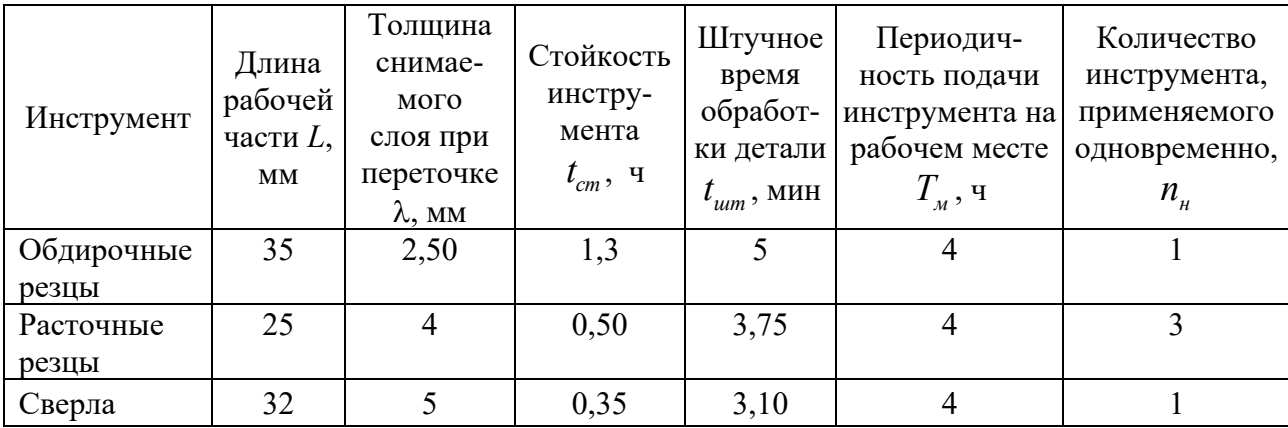

Таблица 4.1 – Исходные данные

Коэффициент машинного времени  $\kappa_{\mu} = 0.8$ . Количество инструментов на рабочем месте (резервный запас) - 2 шт. Период восстановления запаса в инструментально-раздаточной кладовой (ИРК) - 5 дн. Периодичность поступления нового инструмента в ЦИС один раз в месяц.

Определить расходный фонд инструмента для выполнения годовой программы; число занятых станков при пятидневной неделе и двухсменной работе по 8 ч; запас-минимум в ЦИСе, если запас-минимум равен трехдневной потребности.

Задача 2. Месячный расход резцов в цехе - 60 шт. Страховой запас равен 45 шт. Резцы поставляются в цех дважды в месяц (через 11 рабочих дней). В месяце 22 рабочих дня. Время выполнения заявки на пополнение запасов инструмента - 3 дня. Построить график движения запасов по системе «минимум - максимум».

Как будет выглядеть график, если:

- поставка инструмента в цех будет осуществлена на один день раньше срока;

- инструмент поступит на два дня позже срока.

Задача 3. Определить время износа и годовой расход резцов с наварными пластинками из быстрорежущей стали. Длина режущей части инструмента -8 мм; величина слоя, снимаемого при каждой переточке, - 1 мм; стойкость -

1 ч; коэффициент преждевременного выхода из строя  $-0.05$ ; годовая программа деталей, обрабатываемых данными резцами, – 96 тыс. шт.; машинное время обработки одной детали – 0,5 мин.

*Задача 4.* Определить норму износа и годовой расход гладких специальных скоб. Величина допустимого износа измерителя – 5 мкм; число замеров на 1 мкм износа – 50; коэффициент ремонта – 3; коэффициент преждевременного выхода из строя – 0,08; годовая программа деталей, проверяемых измерителем, – 140 тыс. шт.; количество измерений на одну деталь – 5; выборочность контроля  $-0,1$ .

# **5 Организация транспортного и складского хозяйств**

Для расчета потребности в определенных видах транспортных средств и для последующей организации их работы необходимо определить грузообороты завода и цеха, грузовые потоки и номенклатуру транспортных грузов.

Количество транспортных средств для перевозки грузов *N* можно найти из выражения

$$
N = Q / W, \tag{5.1}
$$

где *Q* – количество перевозимых грузов (грузопоток), т (за смену, сутки, месяц или год);

 $W$  – производительность транспортного средства (часовая, суточная, месячная или годовая), т/ед.

Производительность транспортного средства равна

$$
W = q \cdot \gamma \cdot n,\tag{5.2}
$$

где *q* – грузоподъёмность транспортного средства, т;

γ – коэффициент использования грузоподъёмности;

*n* – количество ездок с грузом.

Количество ездок

$$
n = T/t_p, \tag{5.3}
$$

где *Т* – время работы транспортного средства, Ч (смена, время за сутки, время в наряде, месячный фонд времени работы или годовой фонд времени);

*tр* – время рейса, ч.

Время рейса

$$
t_p = t_{\partial s} + t_{n-p}, \tag{5.4}
$$

где *tдв* – время ездки в течение рейса, ч;

 $t_{n-p}$  – время погрузки-разгрузки, ч.

Складское хозяйство предприятия состоит из различных складов и кладовых. Расчет общей площади склада производится по формуле

$$
S = \frac{S_{\text{non}}}{K_{\text{ucn}}},\tag{5.5}
$$

где *Sпол* − полезная площадь склада, непосредственно занятая хранимыми материалами, м $^2$ ;

*Кисп* – коэффициент использования площади склада, учитывающий вспомогательную площадь для проездов, проходов, приема и выдачи материалов, весов, шкафов, стола кладовщика и т. д.

Полезная площадь рассчитывается в зависимости от способа хранения материалов по одной из следующих формул:

– при напольном хранении в штабелях

$$
S_{\text{non}} = \frac{Z_{\text{max}}}{q_{\text{A}}},\tag{5.6}
$$

где *Z*max – величина максимального складского запаса материалов;

 $q_{\textit{\I}}$  – допустимая нагрузка (груз на 1 м<sup>2</sup> пола согласно справочным данным), кг;

− при хранении в стеллажах

$$
S_{\text{non}} = S_{\text{cm}} \cdot n_{\text{cm},p},\tag{5.7}
$$

где *Sc<sup>т</sup>* – площадь, занимаемая одним стеллажом, м2 ;  $n_{cm,p}$  – расчетное количество стеллажей.

$$
n_{cm.p} = \frac{Z_{\text{max}}}{V_0 \cdot K_{sn} \cdot q_y},\tag{5.8}
$$

где *Кзп* – коэффициент заполнения объема стеллажа;

 $q_y$  – удельный вес хранимого материала, г/м<sup>3</sup>;

 $V<sub>o</sub>$  – объем стеллажа, м<sup>3</sup>.

$$
V_0 = a \cdot b \cdot h,\tag{5.9}
$$

где *a* – длина стеллажа, м;

*b* – ширина стеллажа, м;

*h* − высота стеллажа, м.

Принятое количество стеллажей устанавливается после проверки соответствия допустимой нагрузке. Проверка осуществляется по формуле

$$
n_{cm,np} = \frac{Z_{\text{max}}}{S_{cm} \cdot q_A}.
$$
\n(5.10)

*Задача 1.* Зафиксированы следующие грузопотоки на предприятии:

– со станции железной дороги на заводскую станцию – 10 000 т;

– с заводской станции на станцию железной дороги – 7500 т, в цех № 1 – 2000 т и в цех  $N_2$  2 – 8 000 т;

– из цеха № 1 в цех № 2 – 1 500 т и в отвал – 500 т;

– из цеха № 2 в цех № 3 – 7 500 т и в отвал – 2 000 т;

– из цеха № 3 на заводскую станцию – 7 500 т;

– из отвала на станцию железной дороги – 2 500 т.

Составить шахматную ведомость грузопотоков (таблица 5.1).

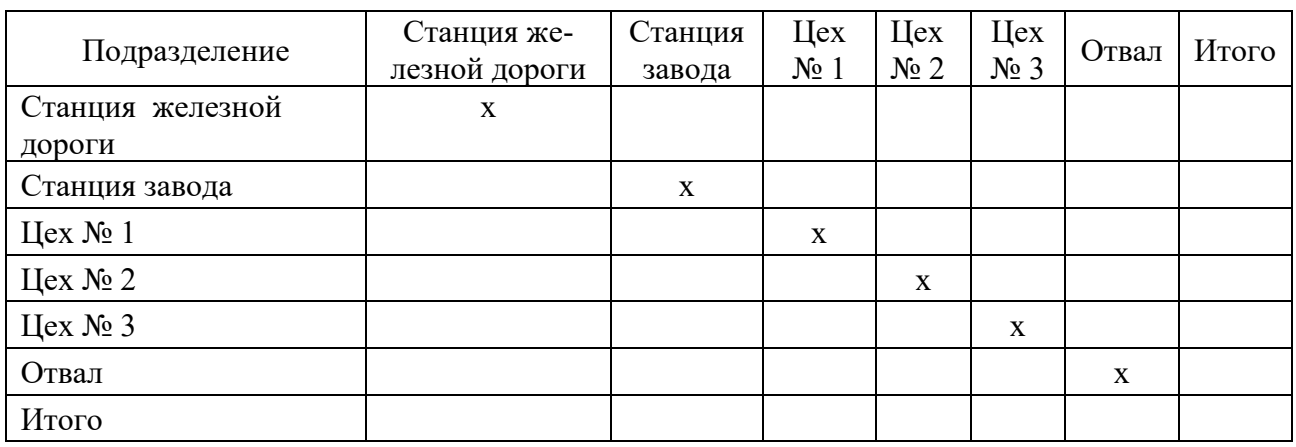

Таблица 5.1 – Шахматная ведомость грузопотоков

*Задача 2.* Определить время, в течение которого транспортное средство должно пройти весь путь по кольцевому маршруту.

Длина кольцевого маршрута (из пяти пунктов назначения) – 900 м, скорость движения транспортного средства – 100 м/мин. Время на погрузку транспортного средства в каждом пункте – 7 мин, на разгрузку – 5 мин.

*Задача 3.* Требуется осуществить вывоз 200 т груза в течение двух суток. Используются автомобили грузоподъёмностью 3 т. Условия работы: время в наряде – 12 ч, расстояние перевозки – 15 км, время простоя под погрузкой-разгрузкой – 30 мин, скорость – 30 км/ч, коэффициенты использования пробега – 0,5; грузоподъёмности – 0,8.

*Задача 4.* Завод потребляет в год 60 т листового свинца (плотность – 11,4 кг/дм2 ), который поступает на завод через каждые 2 месяца. Гарантийный запас свинца – 20 дн. Склад работает 255 дн. в году. Листы свинца хранятся на полочных стеллажах 1,8 × 1,5 м и высотой 0,9 м. Коэффициент заполнения стеллажей по объему – 0,5, допустимая масса груза на 1 м<sup>2</sup> площади пола – 2,5 т. Определить необходимую общую площадь склада, если коэффициент ее использования равен 0,7.

*Задача 5.* Токарные резцы хранятся на инструментальном складе в клеточных стеллажах. Размеры двухстороннего стеллажа  $1,2 \times 2$  м, высота – 0,8 м (на подставке). Годовой расход резцов достигает 100 тыс. шт. Средние размеры токарного резца 30 × 30 мм длиной 250 мм при плотности стали 8 г/см<sup>3</sup>. Инструмент поступает ежеквартально партиями со специализированного завода. Страховой запас – 20 дн. Коэффициент заполнения стеллажей по объему равен 0,3. Вспомогательная площадь составляет 50 % общей площади склада. Склад работает 250 дн. в году. Допустимая масса груза на 1 м<sup>2</sup> площади пола – 2 т. Определить необходимую складскую площадь для хранения токарных резцов, количество стеллажей, принятый коэффициент заполнения стеллажей по объёму, количество резцов в одном стеллаже.

# **6 Построение и расчёт сетевого графика**

Сетевой график – это чертеж процесса управления или графическое изображение процесса управления.

Работами называются процессы (действия), приводящие к достижению определенных результатов, т. е. событий. Событием является момент завершения работ.

При расчёте сетевой модели графическим методом определяются следующие параметры.

1 Ранний срок свершения события *<sup>p</sup> t* . Ранний срок свершения исходного события *i* принимается равным 0, т. е.  $t_{pi} = 0$ .

Ранний срок свершения следующего события *j* равен раннему сроку свершения исходного события (первое или нулевое) плюс продолжительность работы  $t_{ii}$ , т. е.

$$
t_{pj} = t_{pi} + t_{ij} = 0 + t_{ij}.
$$
 (6.1)

Если в какое-то событие *j* входит две или несколько работ, то ранний срок свершения этого события определяется по формуле

$$
t_{p} = (t_{p} + t_{ij}) \text{max.}
$$
 (6.2)

2 Поздний срок свершения события. Определение поздних сроков свершения событий начинается с завершающего события, т. е. с конца графика и ведётся строго в обратном порядке, приближаясь к исходному событию.

Поздний срок свершения завершающего события *G* равен его раннему сроку, т. е.

$$
t_{n_G} = t_{p_G}.\tag{6.3}
$$

Поздний срок свершения предыдущего события  $t_{ni}$  определяется как разность между поздним сроком свершения завершающего события  $t_{n_G}$  и продолжительностью работы  $t_{ii}$ :

$$
t_{ni} = t_{n_G} - t_{ij}.\tag{6.4}
$$

Если из какого-либо события *i* выходит две или несколько работ, то поздний срок свершения этого события *i* определяется по формуле

$$
t_{ni} = (t_{nj} - t_{ij}) \text{min.}
$$
\n
$$
(6.5)
$$

3 Резерв времени событий. Этот резерв рассчитывается как разность между его поздним и ранним сроками свершения:

$$
P_i = t_{ni} - t_{pi}. \tag{6.6}
$$

4 Критический путь. Определение критического пути ведётся от исходного события к завершающему. Продолжительность критического пути максимальна и она определяет продолжительность выполнения всего комплекса работ. Работы и события, лежащие на критическом пути, не имеют резервов. На графике критический путь отмечается жирной линией.

При проведении оптимизации сетевого графика:

– рассчитываются временные параметры сетевого графика;

– составляются линейная диаграмма и график ежедневной потребности ресурса – карта проекта. Линейная диаграмма строится следующим образом. На ось абсцисс наносится равномерная шкала времени *t*. Каждая работа изображается отрезком, параллельным оси абсцисс, длиной, равной продолжительности работы. Фиктивные работы изображаются точками. Работы наносятся снизу вверх одна над другой в порядке возрастания индекса работы *j*;

– по графику ежедневной потребности, изображенной на карте проекта, определяются дни, где недостает исполнителей, и дни, когда имеется резерв в исполнителях;

– в зависимости от способа оптимизации:

а) при оптимизации **первым способом** рассчитывается первый участок до окончания одной из работ и анализируется возможность передвинуть вправо некоторые работы. Применяется следующая очерёдность составления работ на данном участке: участок критического пути; работы, не законченные в предыдущем периоде; работы в последовательности уменьшения полного резерва. При этом учитываются фронт и коэффициенты напряженности работ;

б) при оптимизации **вторым способом** более равномерное распределение численности исполнителей достигается за счет использования свободных резервов времени работ. Корректируются временные оценки работ, имеющие свободные резервы.

*Задача 1.* Даны работы А, Б, В, Г, Д. Работы А, Б, В можно выполнять параллельно, начиная из одного события, Работу Г – после окончания работ А и Б, работу Д – после окончания работ Б и В. Построить сетевой график выполнения работ.

*Задача 2.* Построить сетевую модель комплекса работ по технологической подготовке производства опытного образца изделия. Произвести расчет параметров сети графическим методом. Данные приведены в таблице 6.1.

Оптимизация сетевой модели представляет собой процесс поиска путей перераспределения ресурсов (исполнителей) с целью сокращения продолжительности критического пути и обеспечения равномерной загрузки.

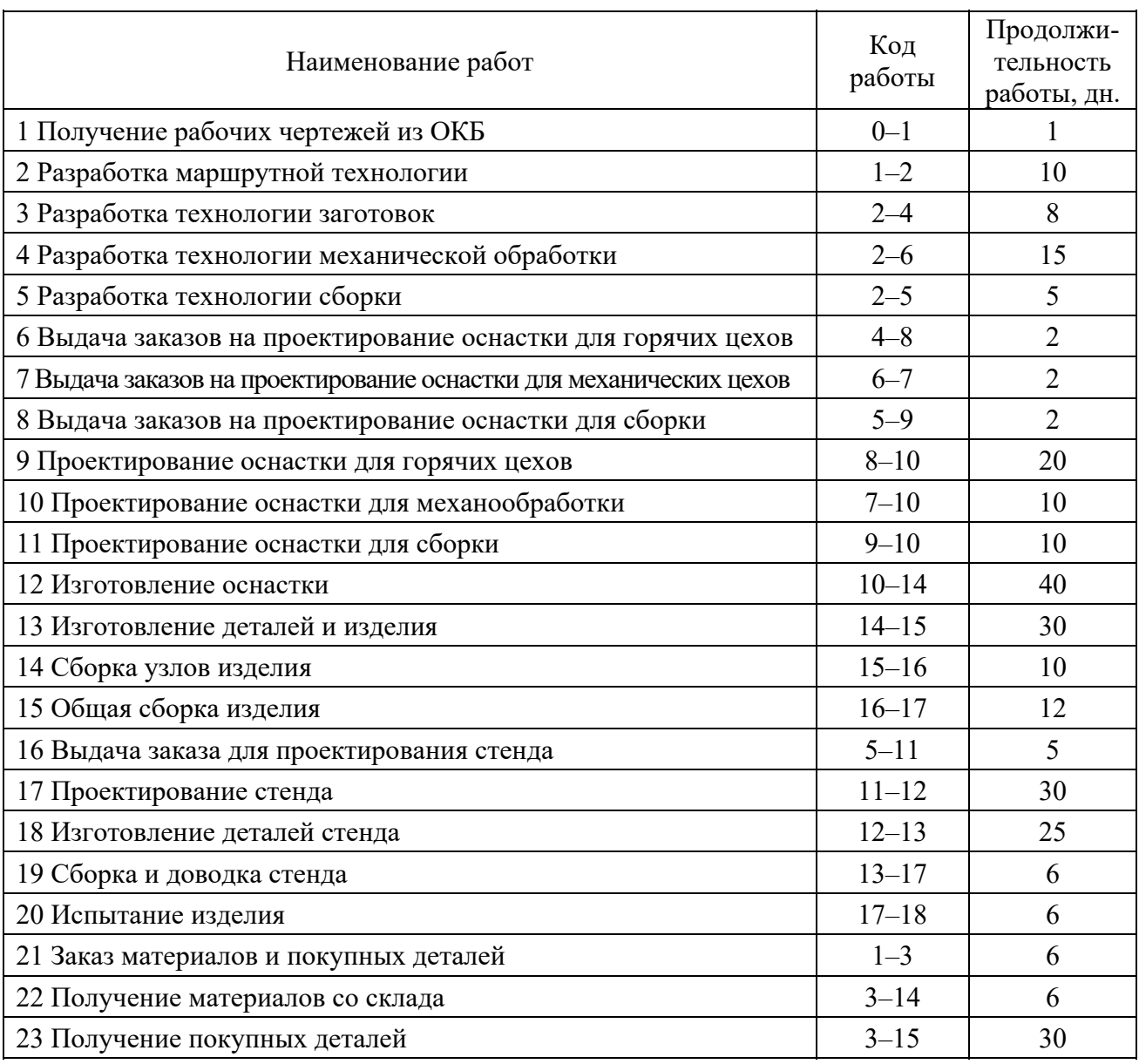

Таблица 6.1 – Исходные данные для построения сетевого графика

При оптимизации сетевых графиков при ограниченных ресурсах существует ряд способов. Рекомендуются следующие два: отнесение начала выполнения работ за счет использования полных резервов работ и увеличение продолжительности работ за счет использования свободных резервов времени работ.

*Задача 3*. Построить сетевой график и провести его оптимизацию по данным таблицы 6.2. Численность работников подразделения – 5 чел. В данном примере можно одновременно обеспечить равномерную загрузку исполнителей и сократить продолжительность выполнения работ.

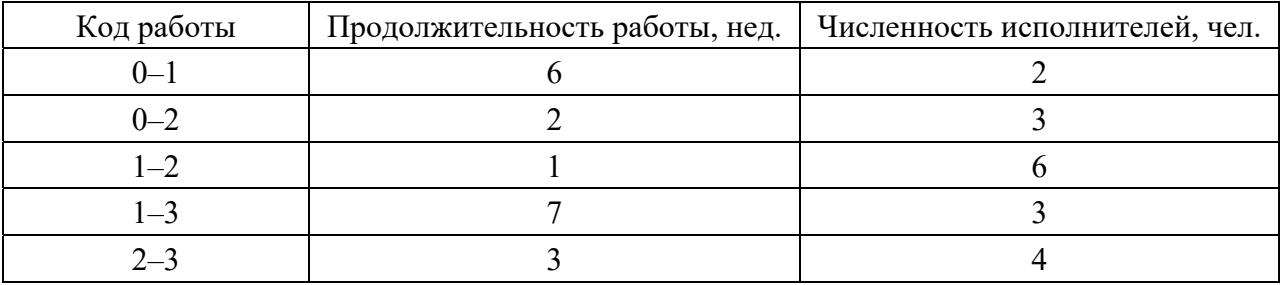

Таблица 6.2 – Исходные данные к задаче 3

*Задача 4.* Необходимо оптимизировать сетевой график (рисунок 6.1) по времени выполнения при ограниченном ресурсе исполнителей 10 чел. Над стрелками (работами) указана продолжительность работ, а под стрелками (в квадрате) – число исполнителей.

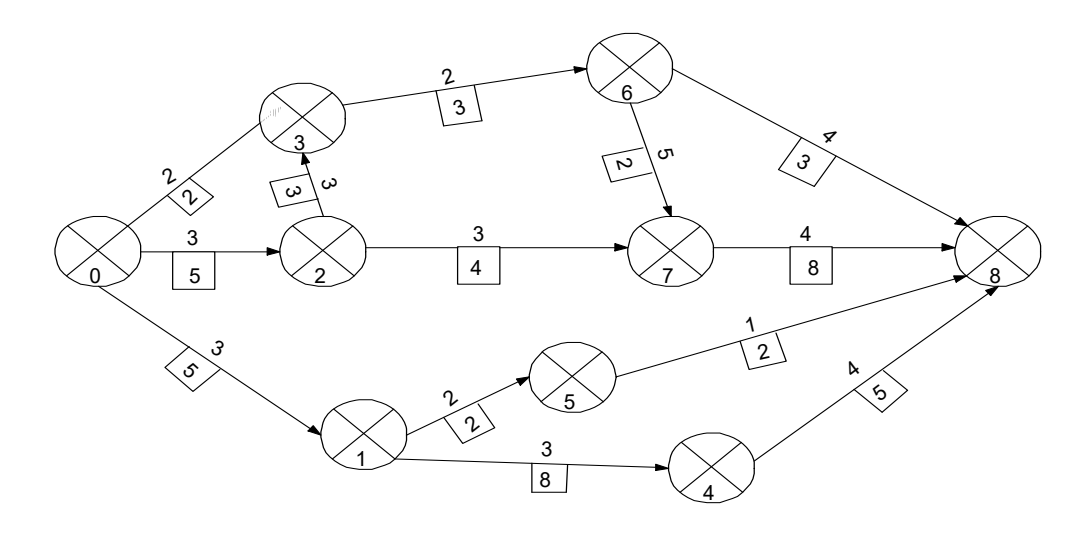

Рисунок 6.1 – Исходные данные для задачи 4

# **7 Многостаночное обслуживание**

Многостаночное обслуживание (МСО) – такая форма организации труда, при которой один рабочий работает на нескольких станках, выполняя ручные приемы на каждой из них в период автоматической работы всех остальных станков.

Число одновременно обслуживаемых станков рабочим-многостаночником (норма обслуживания) может быть определено путем построения графика (циклограммы) или аналитически.

Цикл многостаночного обслуживания *Tмс* – это период времени, в течение которого рабочий повторяет определенный комплекс ручных (машинноручных) операций на всем оборудовании.

$$
T_{\scriptscriptstyle{MC}} = t_{\scriptscriptstyle{on}},\tag{7.1}
$$

где  $t_{on}$  – оперативное время, мин.

$$
t_{on} = t_{\scriptscriptstyle M} + t_{\scriptscriptstyle 3},\tag{7.2}
$$

где *мt* – машинно-автоматическое время на любом из совмещаемых станков, мин;

 $t<sub>3</sub>$  – время занятости рабочего, мин; т. е. ручное вспомогательное время  $t<sub>n</sub>$ с учетом времени перехода рабочего от одного станка к другому и времени активного наблюдения на любом из обслуживаемых станков, которое состоит из следующих элементов:

$$
t_s = \sum t_s + \sum t_n + \sum t_{nep},
$$
\n(7.3)

где  $\sum t_{e}$  – суммарное время, необходимое для выполнения работы, мин;

 $\sum t_{\mu}$  – суммарное время активного наблюдения за работой станка, требующее присутствие рабочего-многостаночника, мин;

 $\sum t_{nep}$  – время, затрачиваемое рабочим на переход от одного станка к другому, мин.

Некоторые варианты МСО:

1) обслуживание станков-дублеров  $T_{nc} = t_{on}$ . Станки-дублеры – станки с равными оперативными временами и одинаковым машинным и ручным временем. Количество станков, которые может обслужить рабочий,

$$
n = \frac{t_{\rm m}}{t_{\rm s}} + 1.
$$
 (7.4)

Если принятое число станков *nпр* меньше, чем расчетное *n<sup>р</sup>* , тогда  $(n-1) \cdot t_a < t_m$ . При этом рабочий имеет свободное время  $t_{ce}$  в цикле обслуживания, величина которого определяется по формуле

$$
t_{cs} = T_{\text{mc}} \cdot \sum_{i=1}^{n} t_{s_i}.
$$
 (7.5)

Если принятое число станков  $n_{nn}$  больше, чем расчетное  $n_{n}$ , тогда  $(n-1) \cdot t_{3} > t_{1}$ . При этом рабочий не успевает за время цикла обслужить все станки и они будут определенное время простаивать  $t_{np}$ . Это время определяется по формуле

$$
t_{np} = n \cdot T_{nc} \cdot \sum_{i=1}^{n} t_{oni};
$$
\n
$$
(7.6)
$$

2) операции кратные по длительности  $T_{\textit{mc}} = t_{\textit{on}_{\text{max}}}$ ;

3) работа на станках, на которых выполняются разные работы неравные и некратные по времени  $T_{\text{mc}} = t_{\text{on}_{\text{max}}}$ .

На рисунке 7.1 показаны примеры построения графика многостаночного обслуживания.

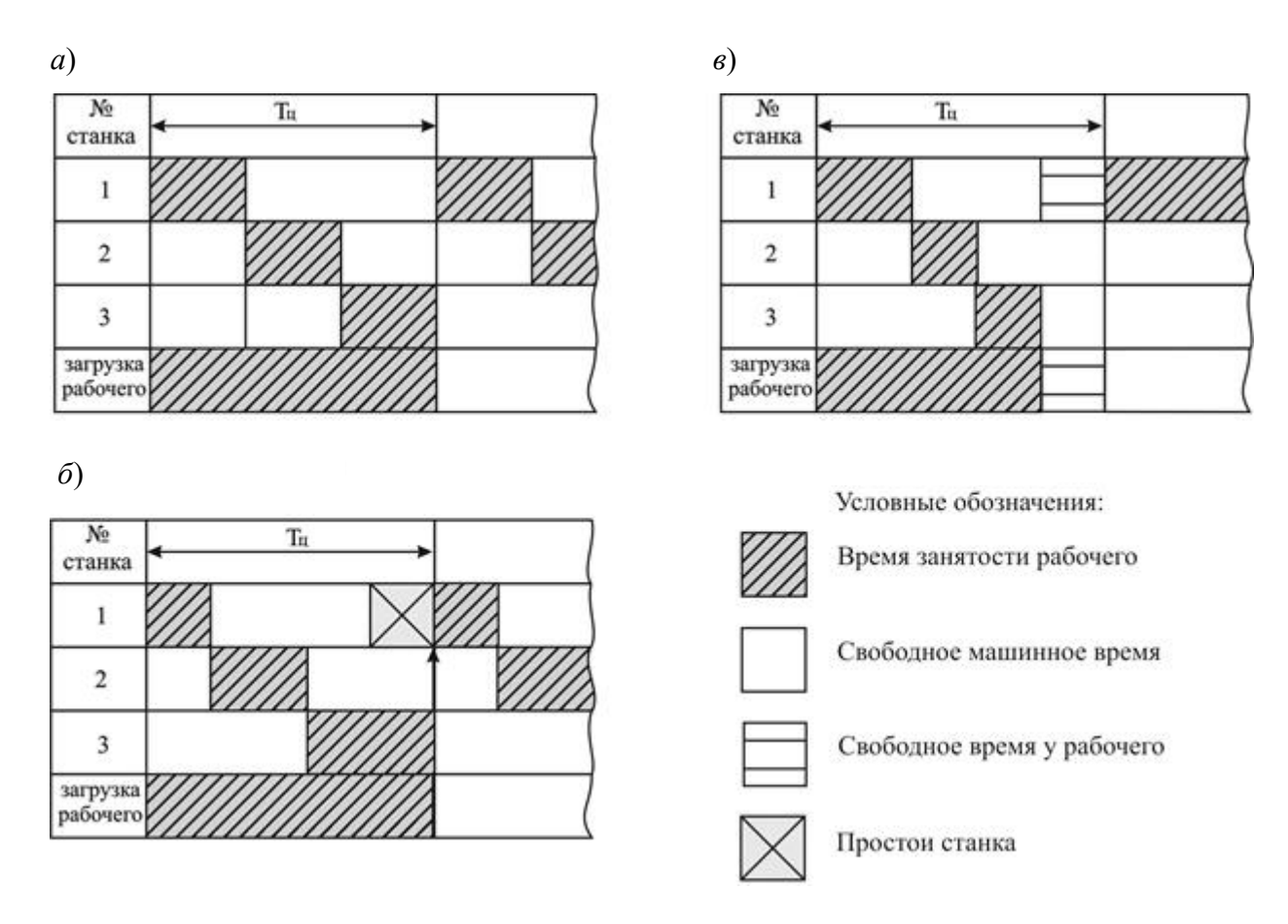

Рисунок 7.1 – Пример графика многостаночного обслуживания

*Задача 1.* Определить количество станков-дублеров (см. формулу (7.4)), которые может обслужить один многостаночник при условии, что машинное время работы – 8 мин, время занятости – 2 мин. Построить график многостаночной работы.

*Задача 2.* Определить количество станков-дублеров, которые может обслужить один многостаночник при условии, что машинное время работы – 5 мин, время занятости – 2 мин. Рассчитать время простоя рабочего-многостаночника при обслуживании рабочим принятого числа станков-дублеров, округленного в меньшую сторону, а также время простоя оборудования при принятии большего числа станков. Построить графики многостаночной работы по вариантам, рассчитать длительность цикла многостаночного обслуживания по вариантам, коэффициенты загрузки оборудования и рабочего; определить оптимальное число обслуживаемых станков.

*3адача 3.* Построить графики многостаночного обслуживания и рассчитать коэффициенты загрузки оборудования и занятости рабочего для следующих вариантов сочетания станков по данным таблицы 7.1.

|              | Время, мин  |          |        |  |  |  |  |  |  |  |  |
|--------------|-------------|----------|--------|--|--|--|--|--|--|--|--|
| Номер станка | оперативное | машинное | ручное |  |  |  |  |  |  |  |  |
| Вариант 1    |             |          |        |  |  |  |  |  |  |  |  |
|              |             |          |        |  |  |  |  |  |  |  |  |
|              |             |          |        |  |  |  |  |  |  |  |  |
|              |             |          |        |  |  |  |  |  |  |  |  |
| Вариант 2    |             |          |        |  |  |  |  |  |  |  |  |
|              | h           |          | ◠      |  |  |  |  |  |  |  |  |
|              |             |          |        |  |  |  |  |  |  |  |  |
|              |             |          |        |  |  |  |  |  |  |  |  |
|              |             |          |        |  |  |  |  |  |  |  |  |

Таблица 7.1 – Исходные данные

# **8 Фотография рабочего дня и хронометраж**

#### *8.1 Фотография рабочего дня*

Фотография рабочего времени (ФРВ) – это метод изучения затрат рабочего времени путем наблюдения, замеров и фиксации всех без исключения затрат рабочего времени (согласно классификации) у одного или нескольких рабочих на протяжении полной рабочей смены или некоторой ее части.

Наиболее точные и подробные сведения об использовании рабочего времени дает индивидуальная ФРВ. Она проводится в три этапа.

Первый этап – «Подготовка к наблюдению» – проводятся выбор рабочего – объекта наблюдения, разъяснение ему целей проведения ФРВ, подготовка документации, хронометра.

Второй этап – «Проведение наблюдений» – наблюдатель записывает в наблюдательный лист ФРВ с указанием текущего времени все, чем занимается рабочий.

Третий этап – «Обработка данных наблюдения и разработка мероприятий по улучшению баланса рабочего дня». Этот этап выполняется в следующей последовательности.

1 Определяется фактическая продолжительность каждого зафиксированного элемента рабочего времени.

2 Производится присвоение индексов каждой затрате времени согласно классификации и индексации: ПЗ - подготовительно-заключительное время; ОП – оперативное время; ОБ – время обслуживания рабочего места; ПН – потери (перерывы) организационно-технического характера, зависящие от неполадок на производстве; ПР – потери времени, зависящие от рабочего; ПЛ – потери времени на личные нужды и отдых.

3 Составляется сводка одноименных затрат. Для этого все затраты времени, имеющие одинаковый индекс, складываются. Определяется процент затрат времени по каждой категории работ по отношению ко времени наблюдения.

4 На основании сводки одноименных затрат рабочего времени составляется фактический и нормативный баланс рабочего времени (таблица 8.1).

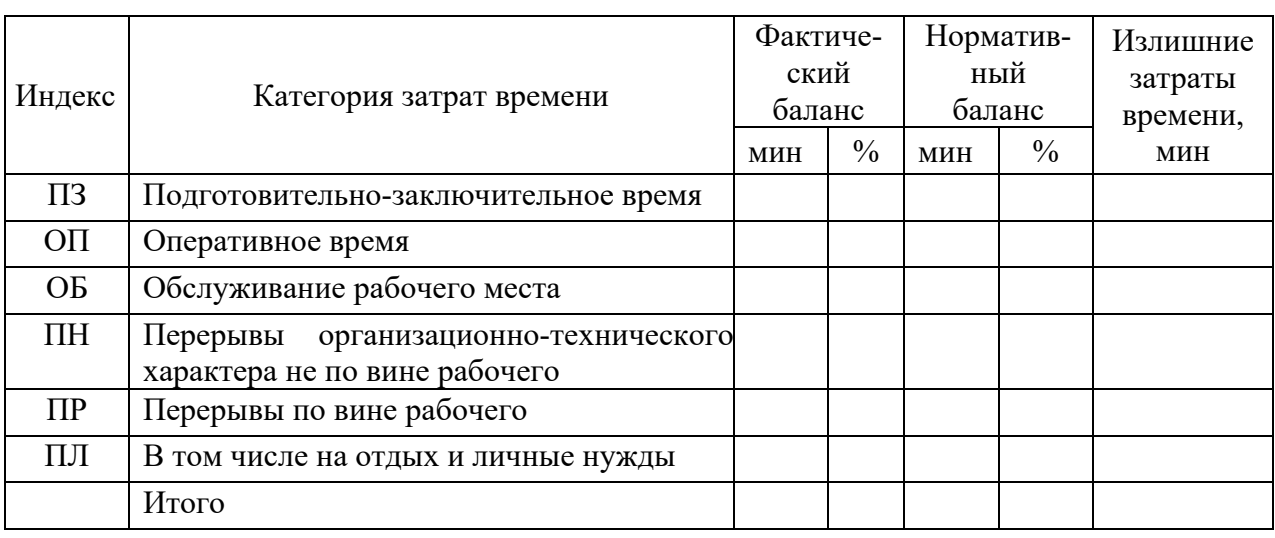

Таблица 8.1 – Балансы рабочего времени

Сравнение фактического и нормативного балансов рабочего времени позволяет выявить резервы рабочего времени и разработать проектируемый баланс.

5 На основании фактического баланса рабочего времени определяется коэффициент использования рабочего времени

$$
K_{ucn} = \frac{t_{n3} + t_{on} + t_{o6} + t_{n1}}{T_{cM}} \cdot 100,
$$
\n(8.1)

где  $T_{cM}$  – время наблюдения, равное одной смене, мин;

 $t_{n3}$  – подготовительно-заключительное время, мин;

 $t_{on}$  – оперативное время, мин;

 $t_{o6}$  - время обслуживания рабочего места, мин;

 $t_{n}$  – время на отдых и личные нужды, мин.

6 На основании сопоставления фактического и нормативного балансов рабочего времени рассчитывается коэффициент возможного уплотнения рабочего дня

$$
K_{yn} = \frac{t_{np} + \left(t_{o6\phi} - t_{o6\mu}\right) + \left(t_{n n \phi} - t_{n n \mu}\right) + \left(t_{n s \phi} - t_{n s \mu}\right)}{T_{c\mu}} \cdot 100. \tag{8.2}
$$

7 Максимально возможное повышение производительности труда определяется по формуле

$$
K_{nm} = 100 K_{yn} / (100 - K_{yn}). \qquad (8.3)
$$

*Задача.* Обработать данные фотографии рабочего дня (таблица 8.2) и составить его нормативный баланс. Рассчитать коэффициент возможного повышения производительности труда. Наблюдение проводилось за рабочимтокарем на станке 1К62 в течение смены. Норма штучного времени – 12 мин. За время наблюдения выработано 35 деталей. Данные фотографии рабочего дня сведены в таблицу 8.2.

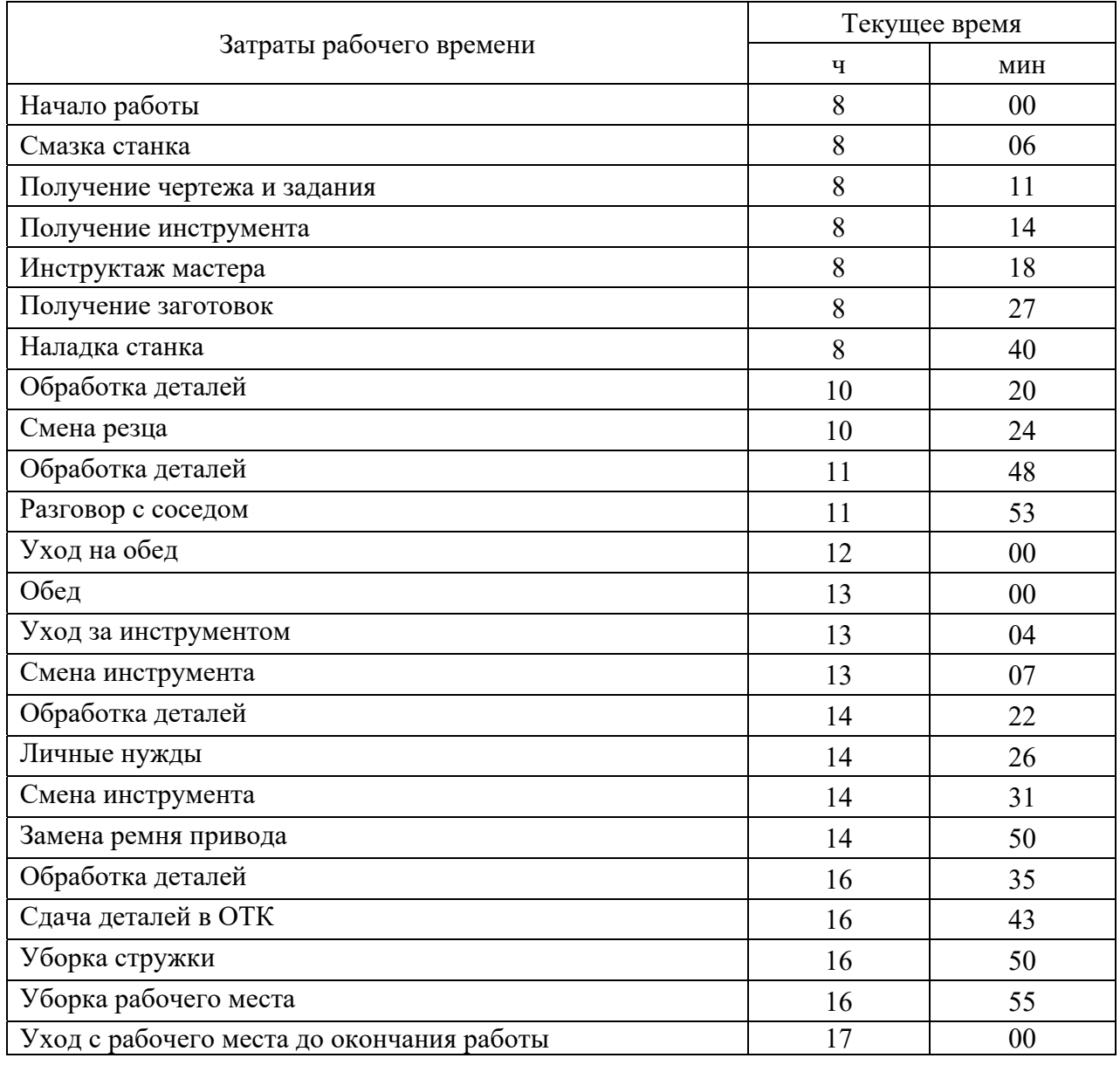

Таблица 8.2 – Результаты фотографии рабочего дня

На рассматриваемом предприятии применительно к рабочему месту токаря нормативное значение подготовительно-заключительного времени составляет 24 мин, время на обслуживание рабочего места − 24 мин. При этом предусматриваются нормативные потери рабочего времени, связанные с отдыхом и личными нуждами рабочего, в размере 2,5 % от рабочего времени.

#### *8.2 Хронометраж*

В таблице 8.3 приведены данные наблюдений за оперативным временем операции токарной по обточке вала. Операция разбита на шесть трудовых приемов, которые перечислены в шапке таблицы.

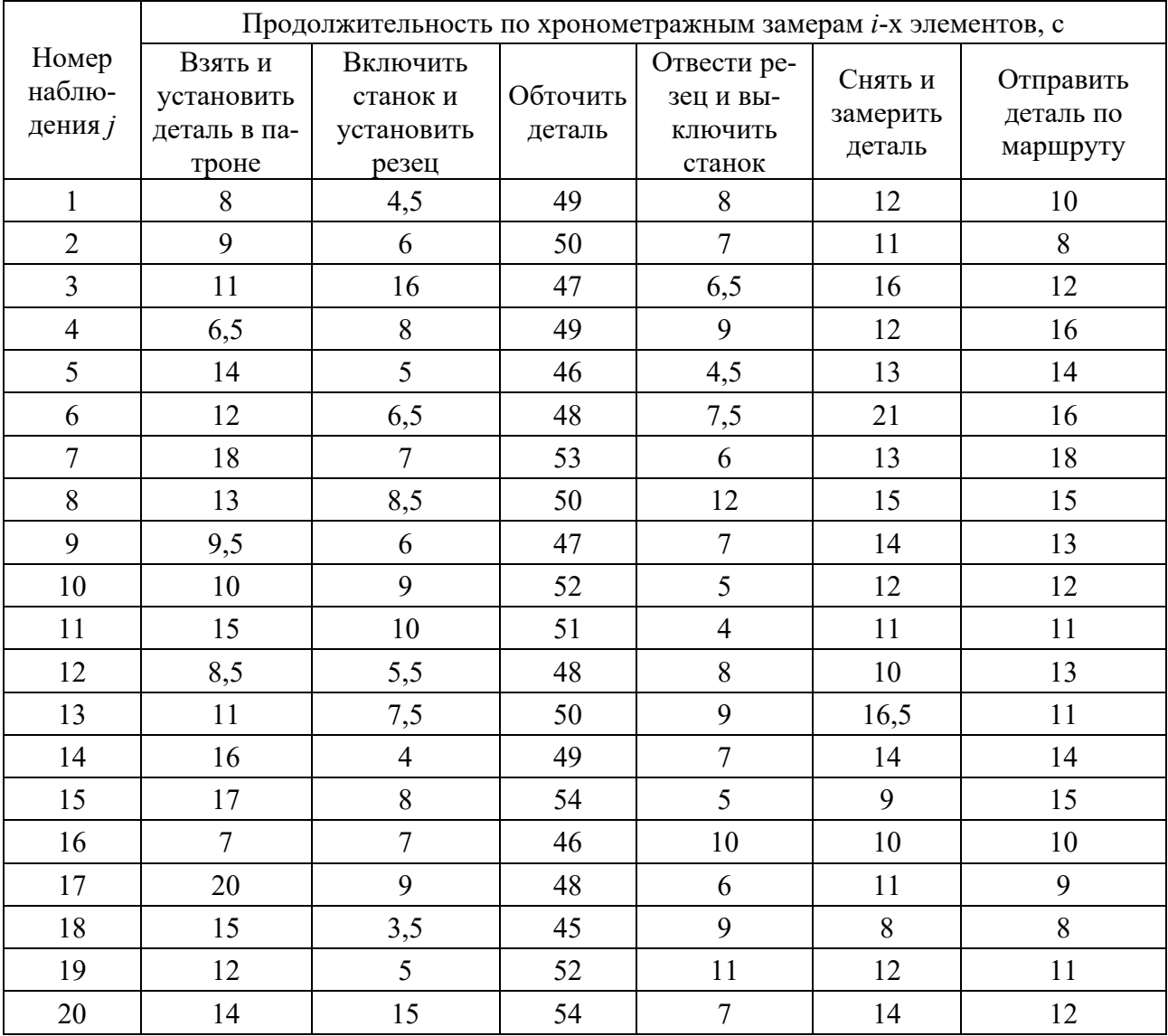

Таблица 8.3 – Хронометражная карта исследуемой операции

На основании этих данных студент в соответствии с заданием (по варианту таблицы 8.4) должен составить хронометражную карту (расчетную таблицу 8.5) по 10 наблюдениям для определения средних значений продолжительности трудовых приемов операции.

| Вариант        | Значение из таблицы 8.3       | Вариант | Значение из таблицы 8.3                      |  |  |
|----------------|-------------------------------|---------|----------------------------------------------|--|--|
|                | 1–8                           |         | $3 - 10$                                     |  |  |
|                | $4 - 11$                      |         | $5 - 12$                                     |  |  |
|                | $7 - 14$                      |         | $7 - 14$                                     |  |  |
|                | $10 - 17$                     |         | $9 - 17$                                     |  |  |
|                | $13 - 20$                     | 10      | $10 - 16$                                    |  |  |
| $\overline{r}$ | $\mathbf{H}$<br>$\sim$ $\sim$ |         | $\ddot{\phantom{0}}$<br>$\cdot$<br>$\sim$ 10 |  |  |

Таблица 8.4 - Варианты для выполнения задания

Примечание – Для вариантов 1–5 тип производства – серийный, для вариантов 6–10 – крупносерийный

Таблица 8.5 - Хронометражная карта исследуемой операции:

| Трудовой | Номер наблюдений (время, с) |  |          |  |   |              |   |   |    | $K_{ycm}$  |      | Сумма времени | Средняя                |  |
|----------|-----------------------------|--|----------|--|---|--------------|---|---|----|------------|------|---------------|------------------------|--|
| прием    | ◠                           |  | $\Delta$ |  | 6 | $\mathbf{r}$ | 8 | 9 | 10 | $\phi$ акт | норм | наблюдений    | продолжи-<br>тельность |  |
|          |                             |  |          |  |   |              |   |   |    |            |      |               |                        |  |
|          |                             |  |          |  |   |              |   |   |    |            |      |               |                        |  |
|          |                             |  |          |  |   |              |   |   |    |            |      |               |                        |  |
|          |                             |  |          |  |   |              |   |   |    |            |      |               |                        |  |

По каждому *i*-му элементу операции фактический коэффициент устойчивости рассчитывают по формуле

$$
K_{yi}^{\phi} = \frac{t_{ij \max_j}}{t_{ij \min_j}},
$$
\n(8.4)

где  $t_{ij \max_j}$ ,  $t_{ij \min_j}$  – максимальная и минимальная продолжительности *i*-го элемента операции в *ј*-х хронометражных наблюдениях.

При этом нормативный коэффициент устойчивости принимают по данным таблицы 8.6.

Если окажется, что  $K_{vi}^{\phi} > K_{vi}^{u}$ , то в хроноряде поочередно удаляют замеры (зачеркивают), у которых величина  $t_{ij\text{ max}}$ , или  $t_{ij\text{ min}}$ , имеет наибольшую от ближайших по величине значений хроноряда. Оставшееся число наблюдений хроноряда  $n_i$  и фактический коэффициент устойчивости  $K_{vi}^{\phi}$  заносятся в соответствующие строки хронокарты.

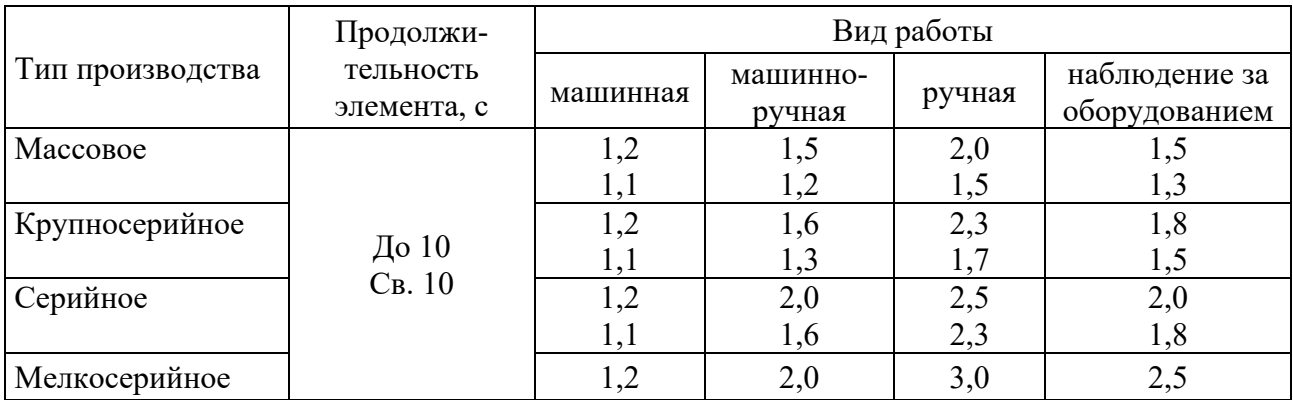

Таблица 8.6 - Нормативный коэффициент устойчивости хронометражного ряда

Путем суммирования средних продолжительностей элементов определяется фактическая величина оперативного времени операции по формуле

$$
T_{on}^{\phi} = \sum \left( \frac{\sum t_{ij}}{n_i} \right). \tag{8.5}
$$

# Список литературы

1 Казанцев, А. К. Основы менеджмента. Практикум: учебное пособие / А. К. Казанцев, В. И. Малюк, Л. С. Серова. – Москва: ИНФРА-М, 2002. – 544 с.

2 Серебренников, Г. Г. Экономические аспекты организации производства: учебное пособие / Г. Г. Серебренников. - Тамбов: Тамбов. гос. ун-т,  $2002. - 80$  c.

3 Новицкий, Н. И. Организация, планирование и управление производством. Практикум / Н. И. Новицкий. – Минск: Новое знание,  $2015. - 321$  с.